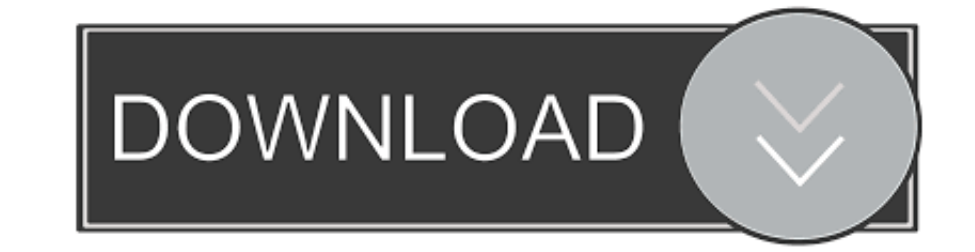

#### [Adobe App Manager Download Mac](https://fancli.com/1vgwv5)

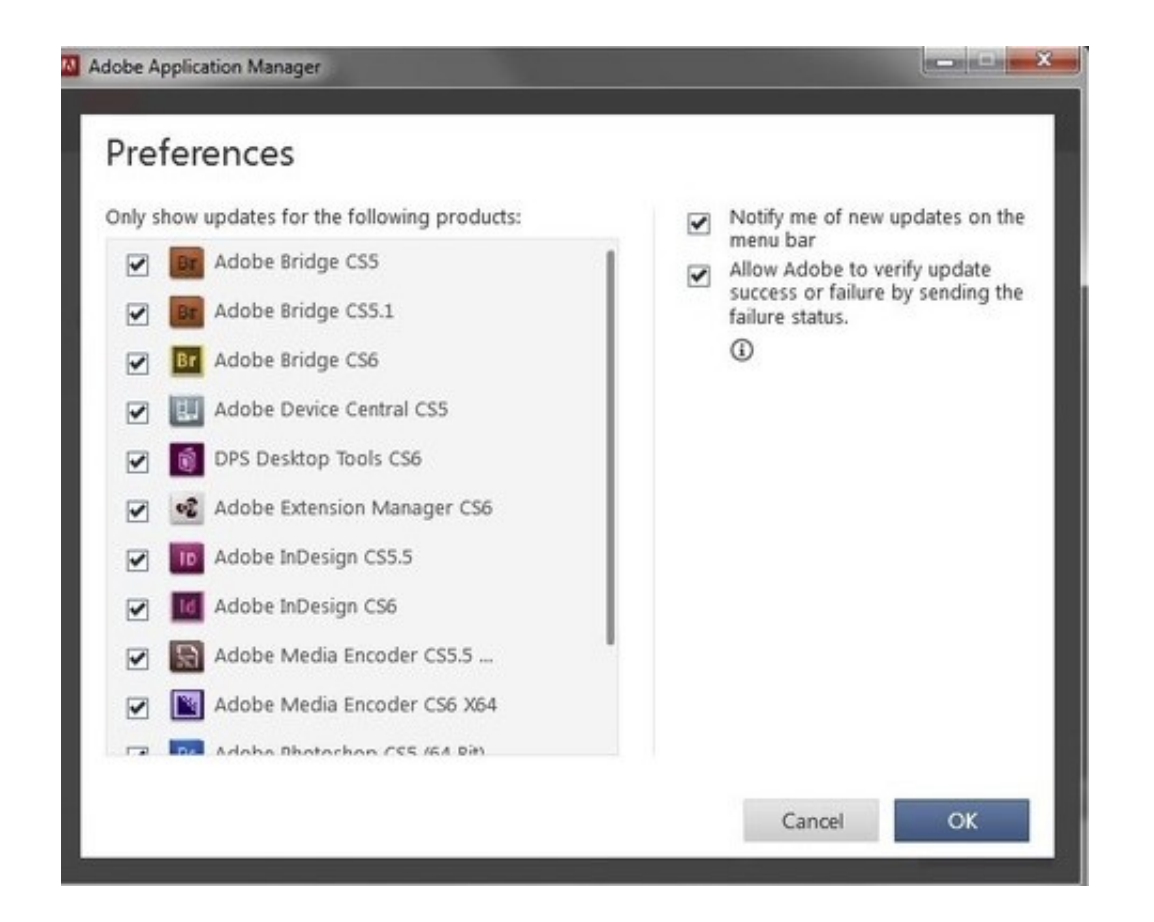

#### [Adobe App Manager Download Mac](https://fancli.com/1vgwv5)

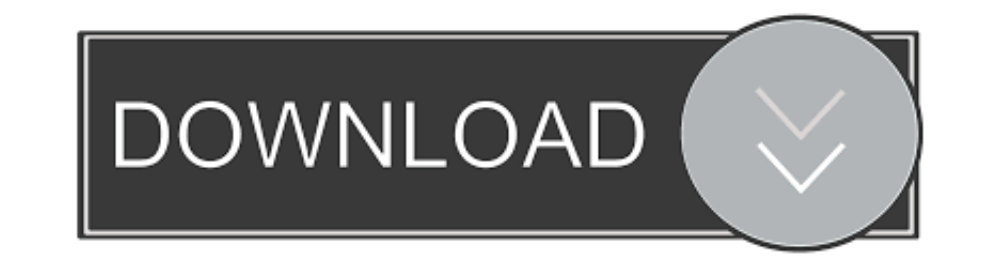

Adobe App Manager Download Mac DownloadAll Adobe programs comes with a very annoyinginteresting piece of software, the Adobe Application Manager.

The new release of Adobe Creative Cloud gives you all the best creative apps and services, so you can stay more connected and creative wherever you're inspired.. Just like Java or Windows, every 5 minutes, it notifies you Preferences on Mac.. 0 Free Manage, download, install, or update apps belonging to various Adobe creative suites.

# **adobe manager**

adobe manager, adobe manager salary, adobe manager download, adobe manager login, adobe manager forms, adobe manager adobe manager interview questions, adobe manager jobs, adobe managerial round, adobe manager salary india

Simply select 'Allow Adobe to install updates' during the installation process or choose this option anytime in the Flash Player control panel.. Just like Java or Windows, every 5 minutes, it notifies you about an update y

# **adobe manager salary**

Adobe Flash Player What's new?Staying SecureEnsure your Flash Player installation is secure and up to date.. Since not everybody is a really fan of these kind of programs, i'll show here two ways of disabling Adobe Applica Manager.. Beginning with Flash Player 10 3, the Local Settings Manager supersedes this Online Settings Manager for managing global settings on Windows, Mac, and Linux computers.

# **adobe manager forms**

Adobe App Manager Download Mac DownloadAdobe App Manager Download Mac OsCombine thousands of TIFF and Image files like jpg, jpeg, png, bmp and gif into one or more TIFF.. Start free trial Start free trial Creative Cloud fo